### **Overview**

Like all the successful Magento stores, if you aim to take your customers conversation rate to the next then you're probably investing on advertising to get more customers.

But do you know that approximately 80% of your revenue comes from 20% of your customers? Do you realize how much money you're leaving on the table if you're not collecting your potential customers' data that visit your store but don't purchase anything?

That's when **Responsive Newsletter Pop-Up for Magento 2 extension** becomes your store's best friend.

You can now collect your website visitors' emails and send them regular informational newsletters as well as discounts & offers which will keep them attracted towards your store, thereby increasing your overall sales.

With Responsive Newsletter Pop-Up for Magento 2, you not only get newsletter subscribers but also more orders without paying any money and retargeting your subscribers.

#### **How does it work?**

This extension allows you to display a popup block with a subscription form whenever a new person visits your store. But wait! There's more.

You can also adjust the content as well as its design super-easily to match your seasonal + regular promotions. By using Responsive Newsletter Pop-Up for Magento 2 Extension, you can make your customers fall in love with your brand, because it's always about the brand trust in your first impression.

### **Power-Packed Features**

- 100% Responsive Newsletter Popup.
- Display a popup with the newsletter subscription form when entering the homepage for first time.
- Edit the content in newsletter popup & take your promotions to the next level.
- Specify the width, height and the color of popup.
- Choose how the popup opens and closes.
- Set timing rules to delay the popup's appearance.
- Add more fields such as customer name and date of birth.
- Admin can add an image in the right side of the popup to get more leads.

## **Settings**

- Enable Module: Enable / Disable module.
- Show Name: Show / Hide subscriber name fields
- Show Date of Birth: Show / Hide subscriber birth date fields.
- Title: Set newsletter pop-up title.
- Content: Set newsletter content.
- Width: Set width of newsletter popup.
- Height: Set height of newsletter popup.
- Popup Speed (Milliseconds): Set newsletter popup open speed.
- Margin Top: Set top margin.
- Cookie Timeout: Set cookies expires time (it will re-appear to users again).
- Background Image: Choose an image to be displayed on the right side of newsletter popup.

# **Screenshots**

### **General Configuration**

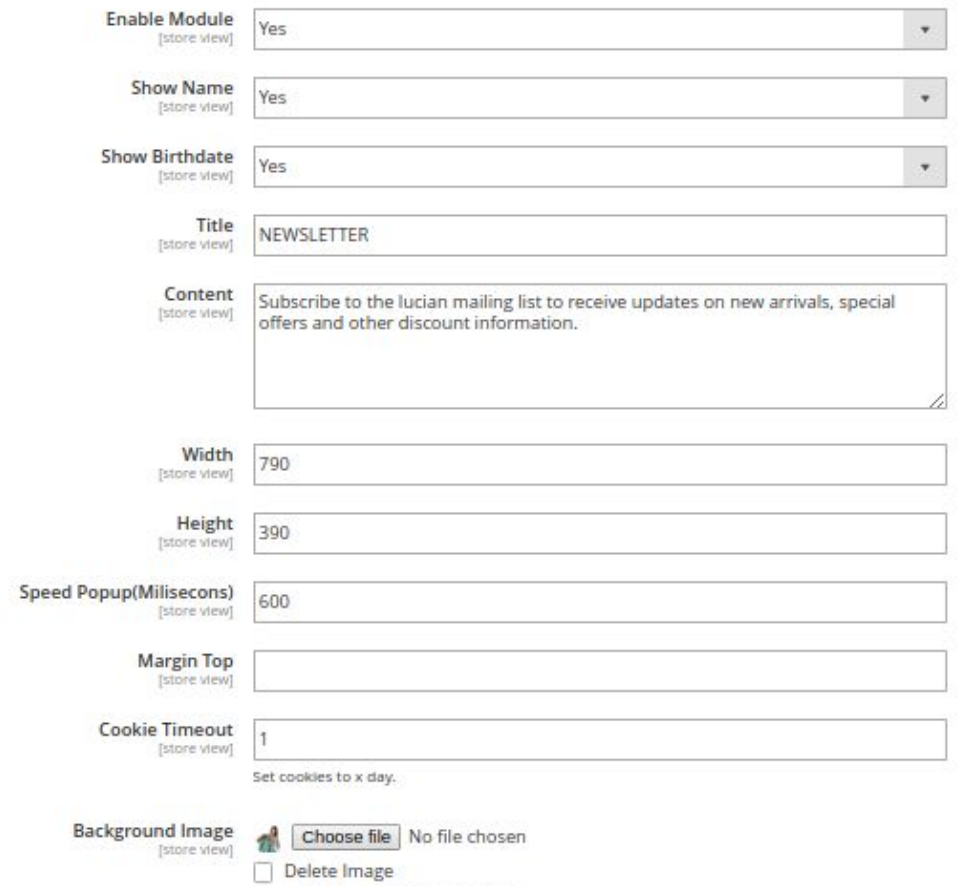

Allowed file types:PNG. GIF. IPG. IPEG.

### **Newsletter Pop-up(Front end)**

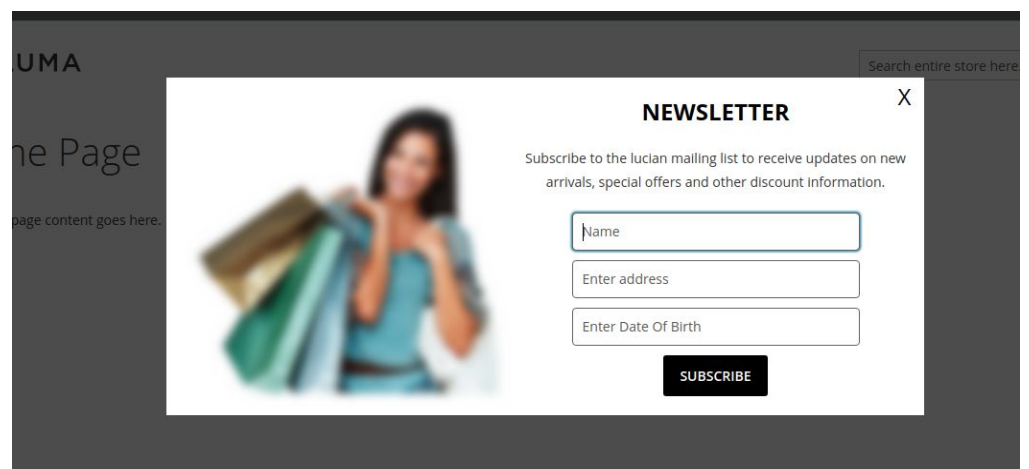